### **ISTRUZIONI PER LA COMPILAZIONE DEL MODULO DI COMUNICAZIONE PER L'UTILIZZAZIONE AGRONOMICA DEGLI EFFLUENTI DI ALLEVAMENTO** LEGGE REGIONALE 6 MARZO 2007 N.4

#### **PREMESSA**

L'utilizzazione agronomica degli effluenti di allevamento è regolamentata dalle seguenti norme:

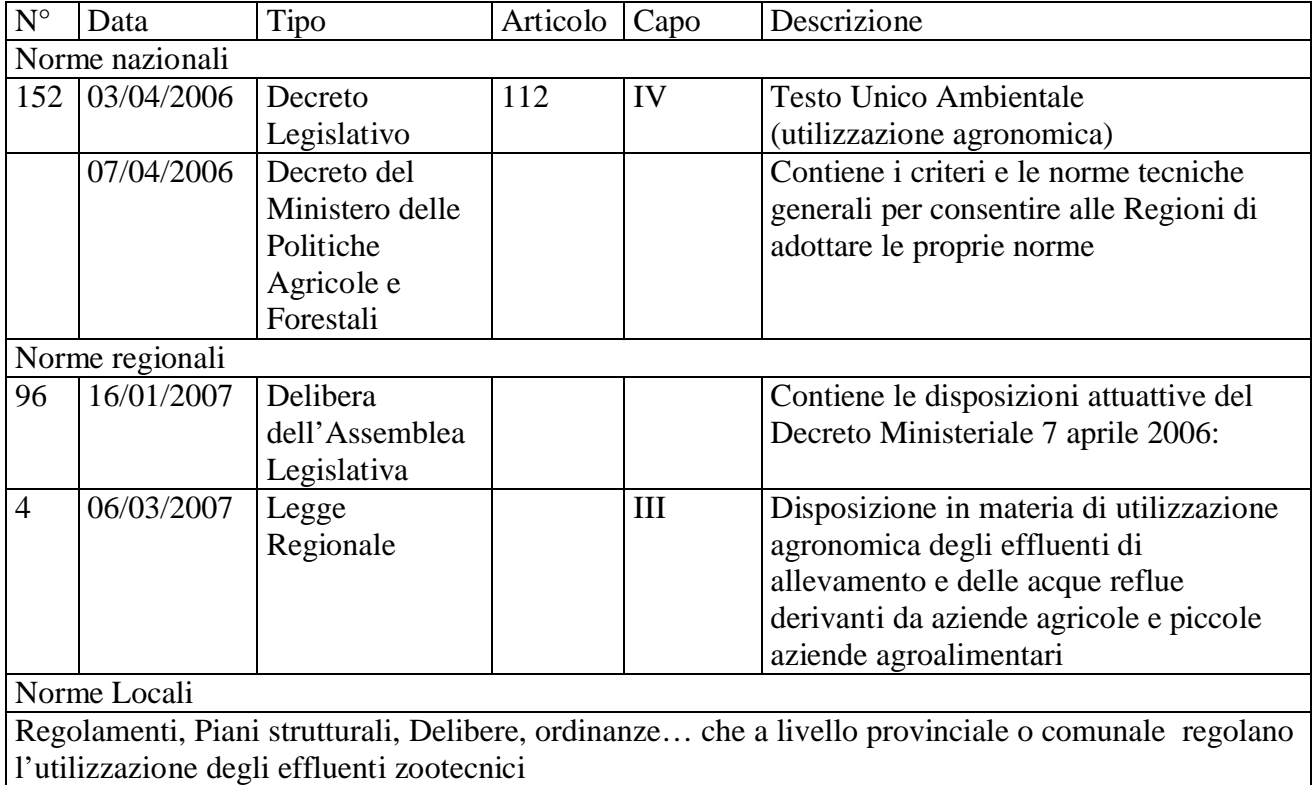

# **INFORMAZIONI GENERALI**

La comunicazione deve essere trasmessa a tutte le Amministrazioni provinciali sul cui territorio si intende svolgere l'attività di utilizzazione degli effluenti zootecnici. La documentazione (modulo di comunicazione ed allegati) è in carta semplice o supporto digitale(cd) da allegare ad una lettera di trasmissione firmata( vedansi anche procedure delle Province in merito). Non sono dovute spese di istruttoria salva diversa disposizione provinciale.

La modulistica è suddivisa in quadri che permettono di raccogliere informazioni omogenee. I quadri suddivisi in colonne contengono un'intestazione composta da più righe, nella prima riga compare la numerazione progressiva delle colonne per facilitare i riferimenti al manuale delle istruzioni, mentre all'ultima riga dell'intestazione compaiono le indicazioni del tipo di dati da inserire nella colonna: dichiarati, tratti da tabelle, calcolati, riportati. Quando il dato della colonna è da calcolare compaiono i riferimenti alle colonne del quadro interessate dall'operazione e la formula di calcolo. Alcune costanti da utilizzare sono indicati in grassetto per distinguerli dai riferimenti alle colonne. Gli altri dati di riferimento sono riportati completamente nelle tabelle del manuale d'istruzione, raggruppate ed integrate rispetto a quelle della delibera di A.L. n.96/2007. Le celle grigie non vanno compilate.

**ALLA PROVINCIA DI**: indicare l'Amministrazione competente che riceve la comunicazione. Per Amministrazione competente s'intende quella territorialmente interessata all'utilizzo degli effluenti di allevamento.

### **Comunicazione**

**Iniziale:** barrare la casella della riga corrispondente qualora si proceda all'invio della prima comunicazione.

**Di rinnovo:** barrare la casella della riga corrispondente per rinnovare la comunicazione dopo 5 anni dalla data di presentazione della prima.

**Di modifica:** barrare la casella della riga corrispondente per modificare i dati della precedente comunicazione e indicare il relativo numero di modifica. Se è la prima modifica che viene apportata indicare 1, se è la seconda indicare 2 e così di seguito.

**Il sottoscritto**: inserire il nome e cognome del legale rappresentante/titolare dell'azienda.

Barrare la casella **produttore,** se la comunicazione è presentata da un allevatore che produce e utilizza direttamente gli effluenti zootecnici. Barrare la casella **detentore,** se la comunicazione è presentata da un soggetto che riceve effluenti da allevamenti per espletare attività successive alla fase di produzione.

## **QUADRO 2**

#### **Identifica l'azienda comunicante.**

**Si richiede la compilazione completa degli spazi per l'identificazione dell'azienda comunicante.**

#### **QUADRO 3**

**Identifica il rappresentante legale dell'azienda comunicante.**

**Si richiede la compilazione completa degli spazi per l'identificazione del rappresentante legale o titolare dell'azienda**

#### **QUADRO 4**

**Permette di identificare l'allevamento/i dove sono prodotti gli effluenti che si intendono utilizzare**.

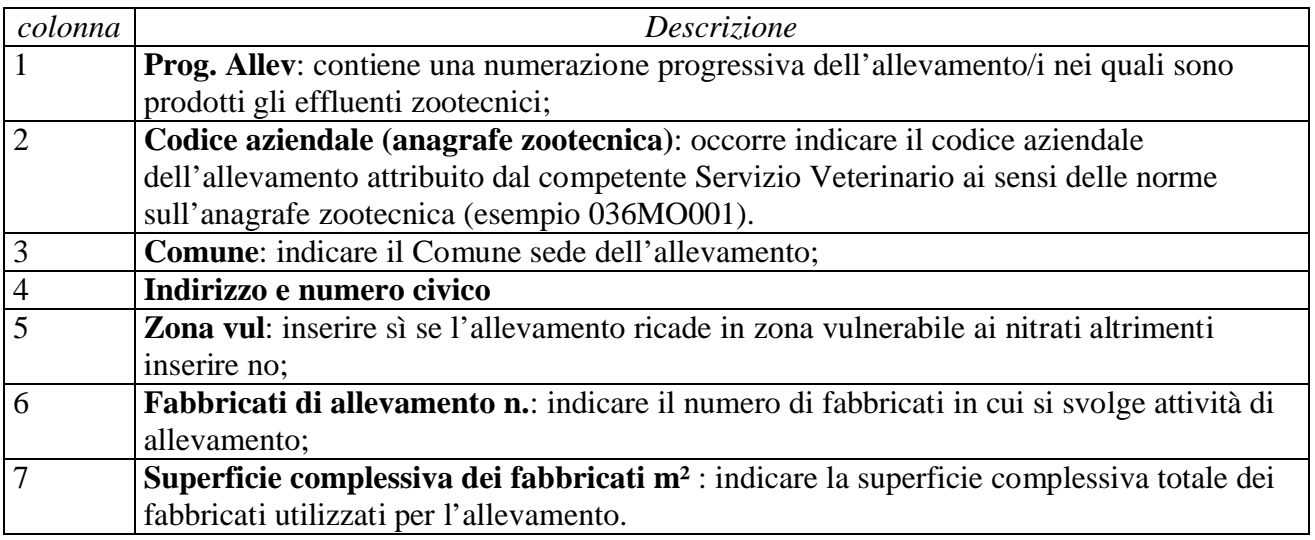

#### **QUADRO 5**

**Occorre compilare un QUADRO 5 per ogni allevamento descritto nel QUADRO 4.**

Se le righe a disposizione nel quadro 5 non sono sufficienti per descrivere le tipologie di capi allevati presso l'allevamento, si compili un ulteriore quadro 5. Nella riga "totale dell'allevamento" di ogni quadro 5 compilato dovrà essere riportato il totale progressivo.

Nel caso di più allevamenti, si proceda a compilare un quadro 5 per ogni allevamento, riportando nel primo quadro 5 compilato (quello dell'allevamento 1) alla riga "totale di tutti gli allevamenti" la somma dei dati.

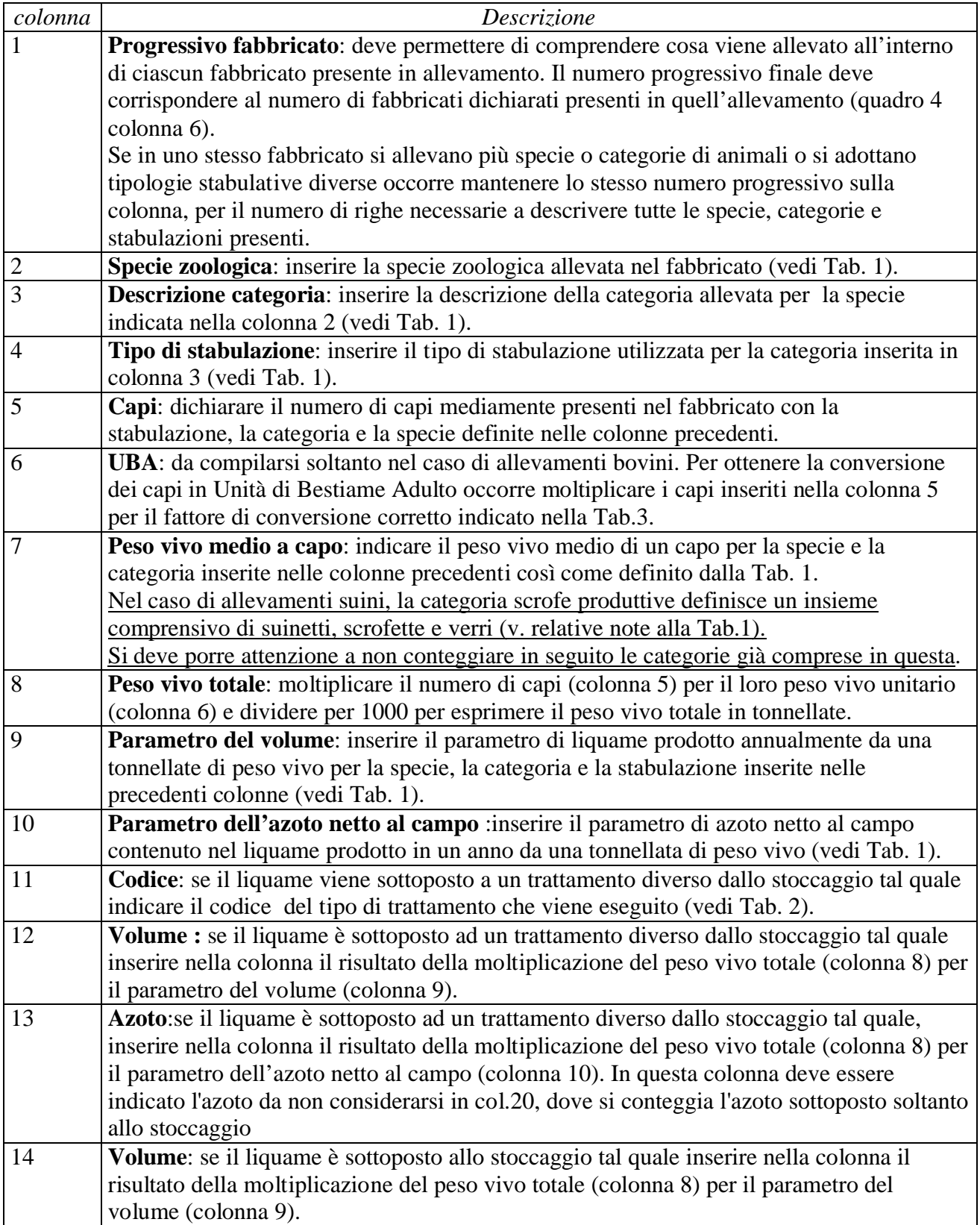

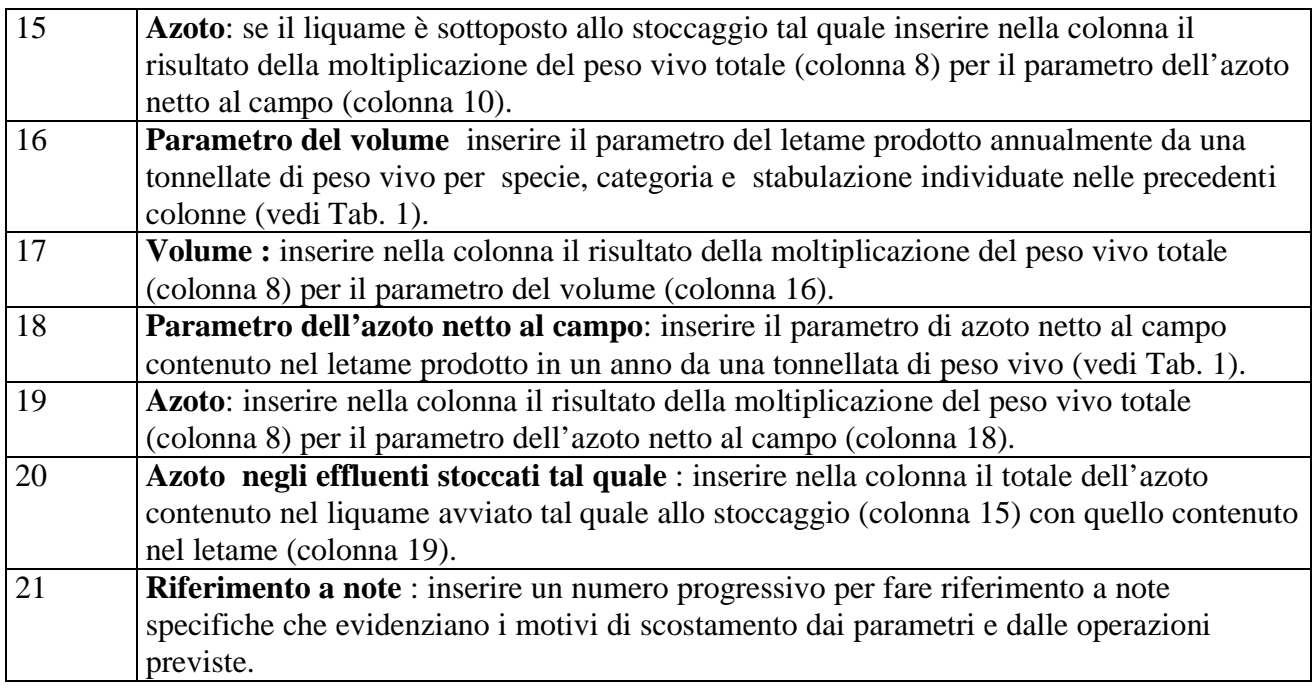

**Da compilarsi qualora il liquame dell'allevamento venga sottoposto a trattamenti diversi dal semplice stoccaggio.**

**Permette di quantificare i volumi di effluenti derivanti dal trattamento dei liquami e i rispettivi carichi di azoto.**

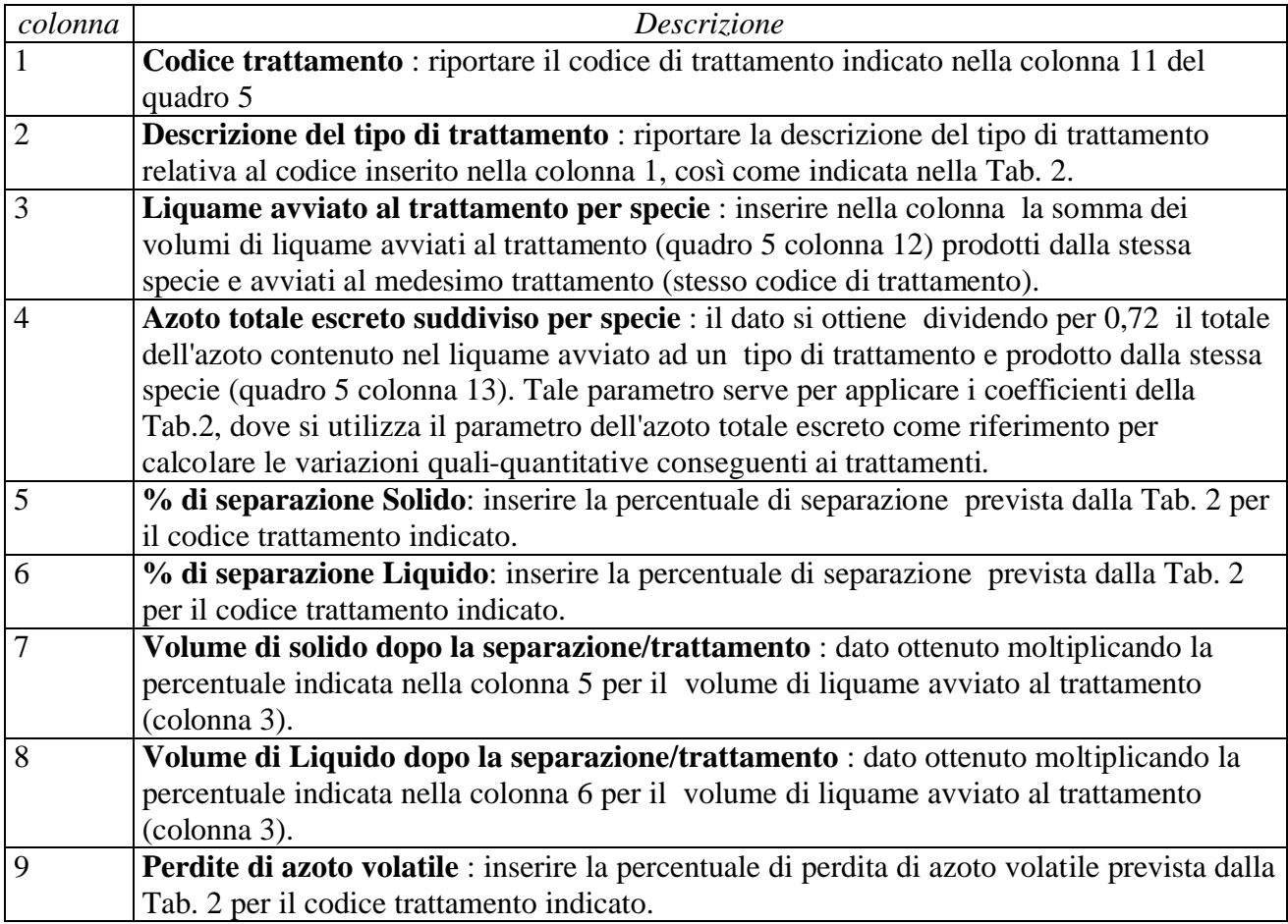

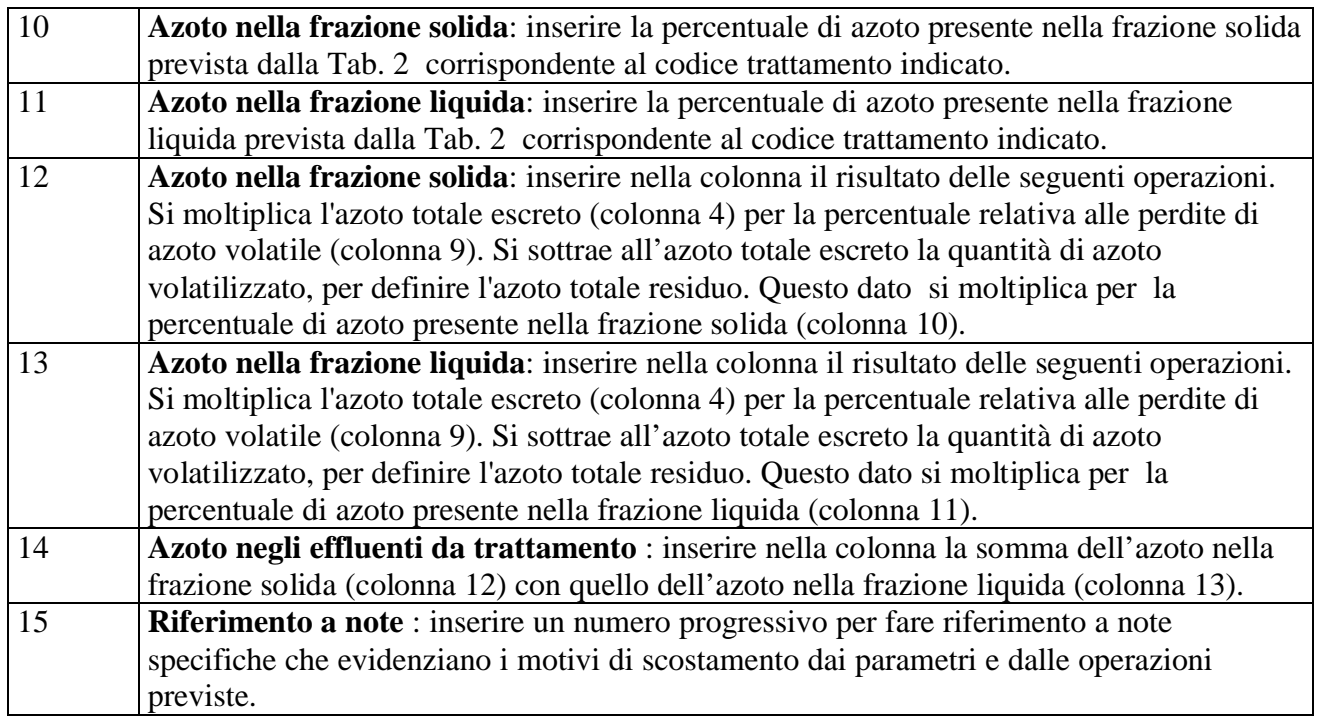

### **QUADRO 7 Permette di quantificare il volume di altri effluenti non palabili prodotti nell'allevamento.**

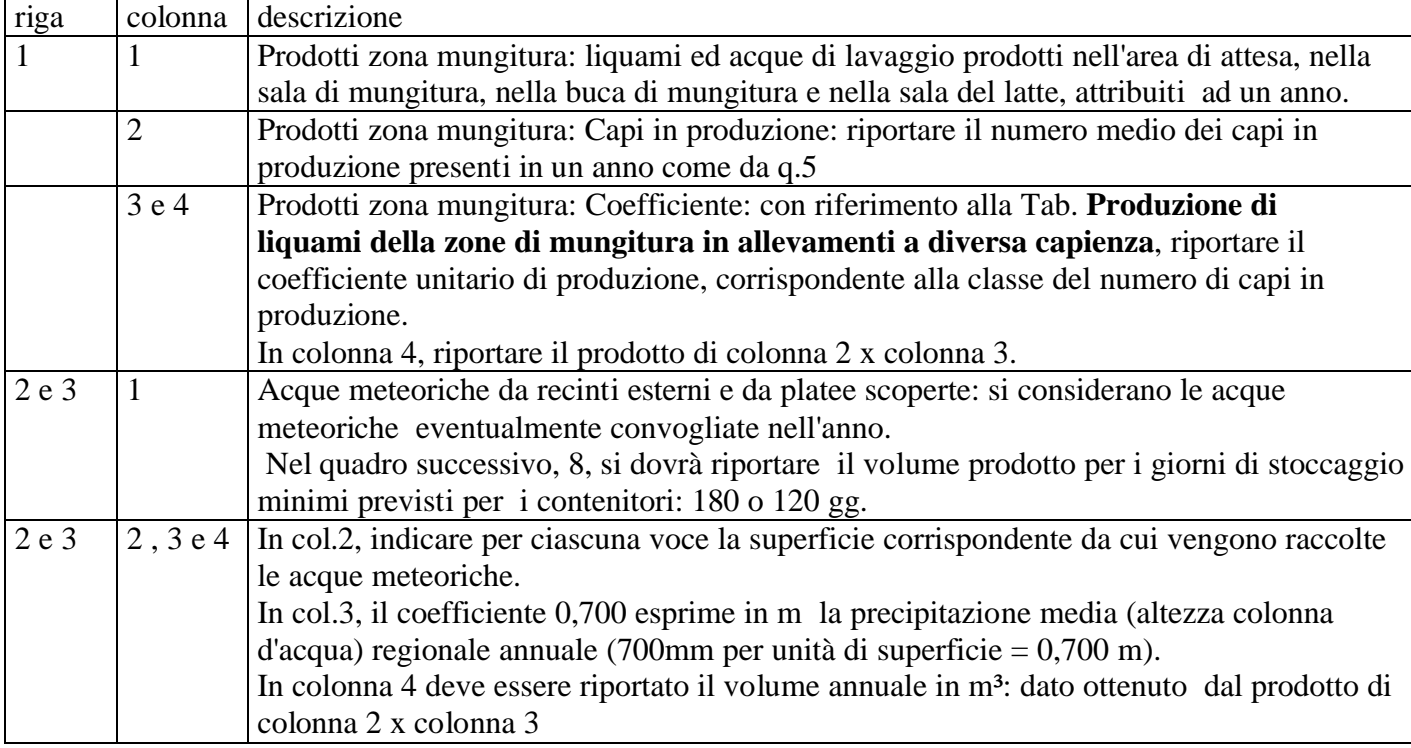

**Serve per riepilogare e quantificare gli effluenti prodotti, il titolo in azoto, i volumi di stoccaggio necessari e l'azoto che verrà collocato sui terreni dell'azienda comunicante**.

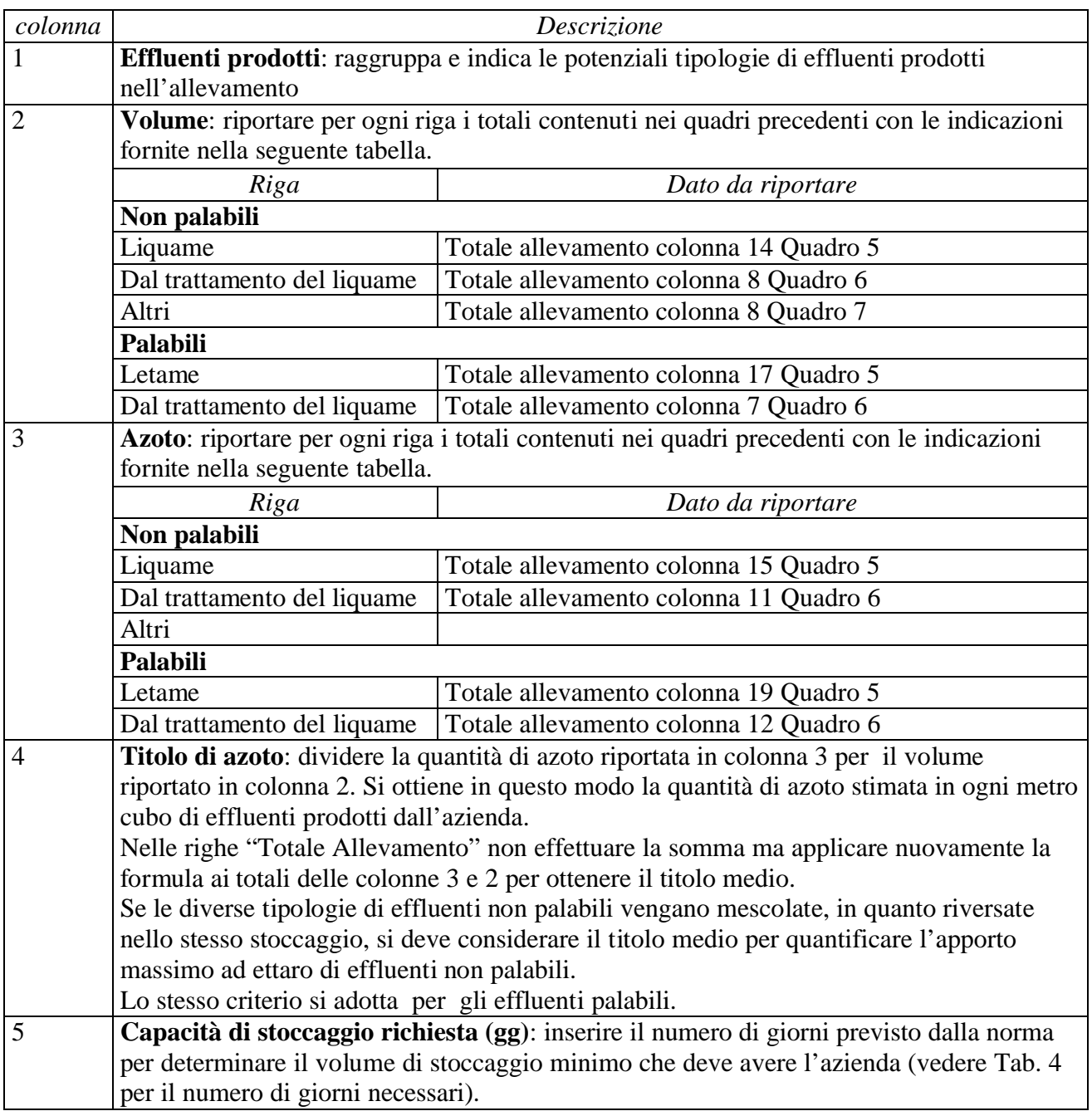

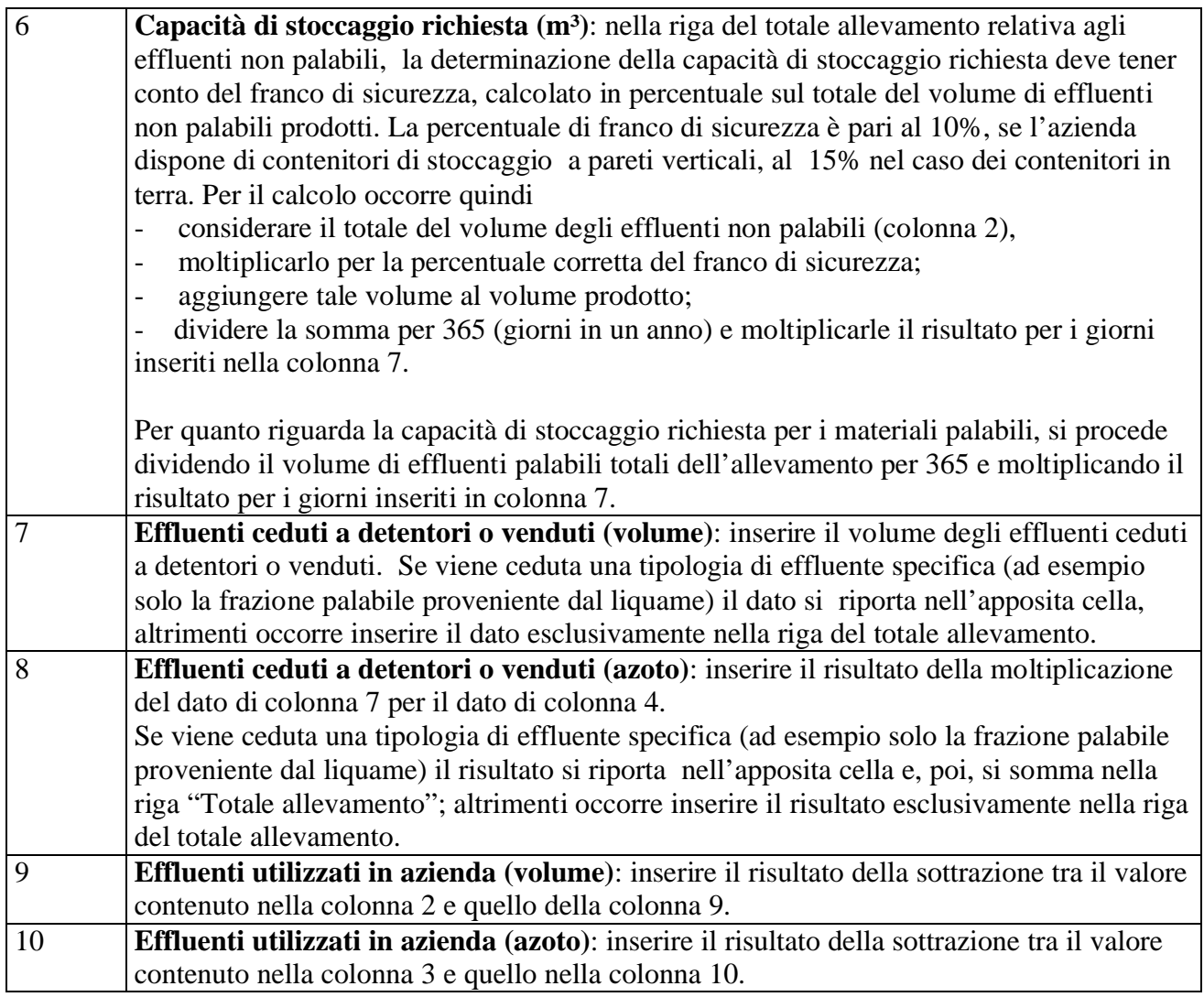

**Serve per identificare gli stoccaggi e i relativi volumi a disposizione dell'allevamento per gli effluenti non palabili e palabili. Ogni singolo stoccaggio a disposizione deve essere descritto.**

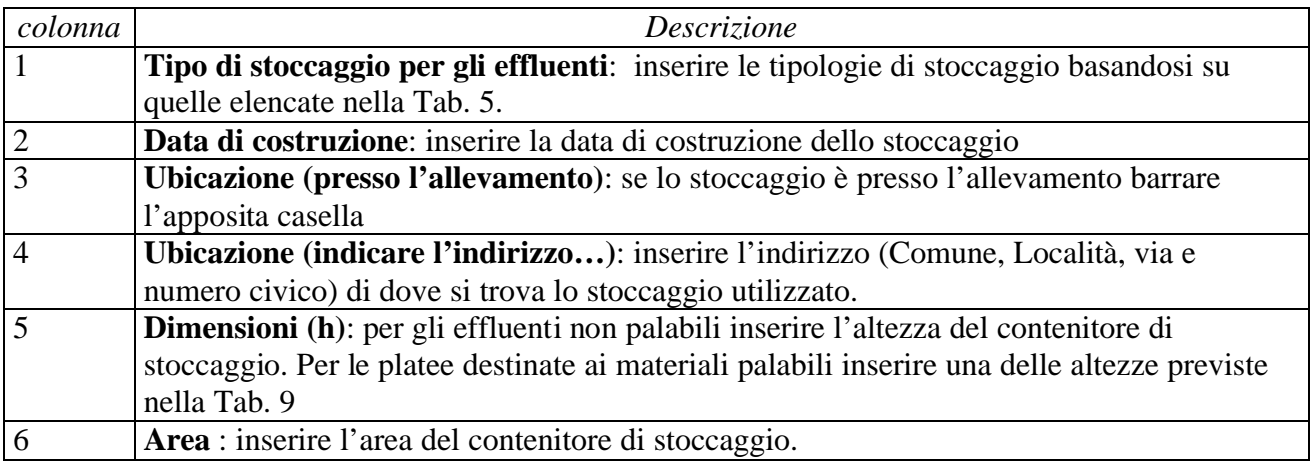

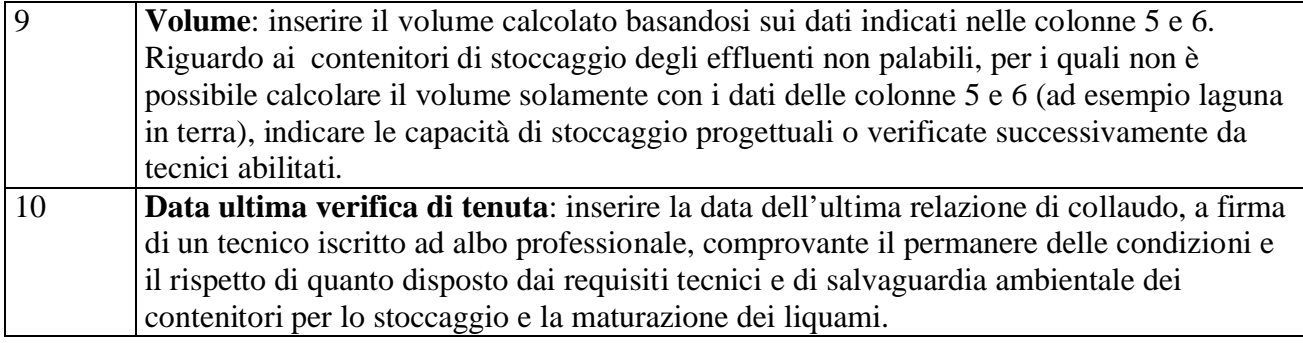

## **Serve ad elencare i terreni utilizzati per lo spandimento degli effluenti**.

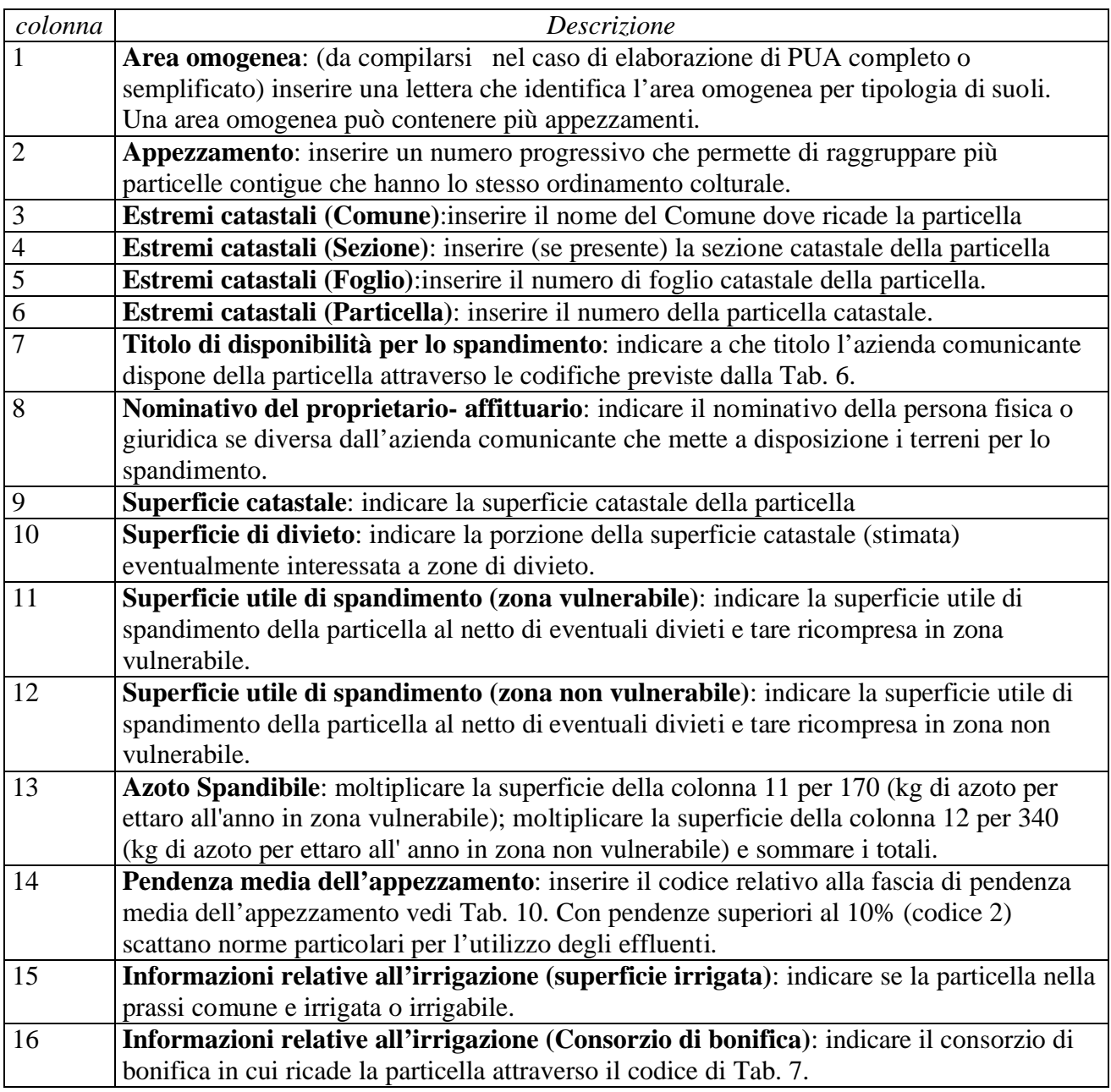

### **Quadro 11 Informazioni sull'alimentazione e consumi idrici.**

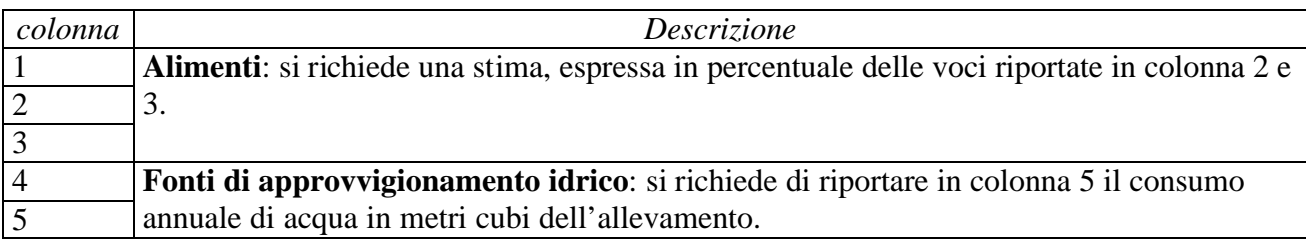

# **Quadro 12 Serve a fornire la situazione dettagliata della cessione a terzi di quote di effluenti.**

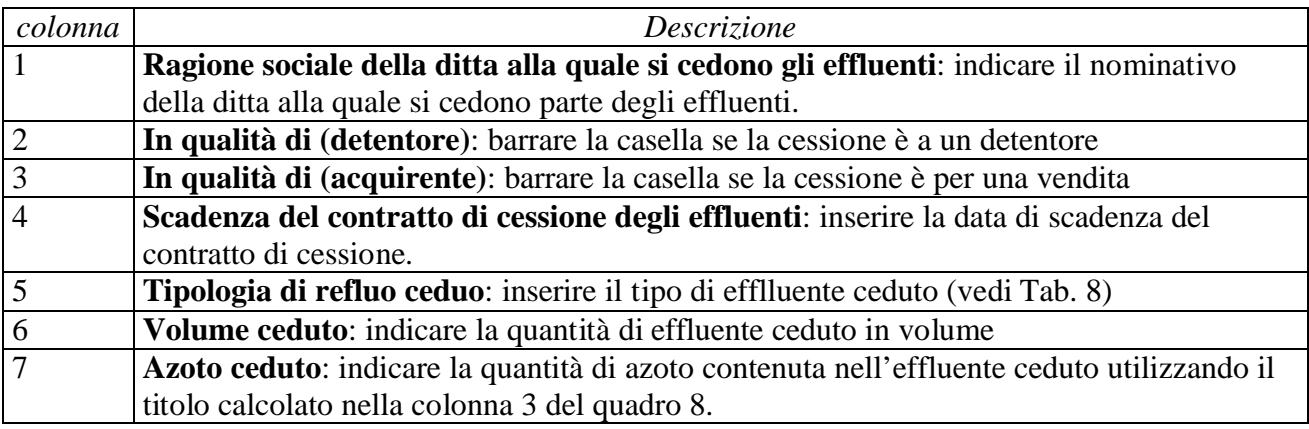

# **Quadro 13**

# **Lo devono compilare solo i detentori per ricapitolare gli effluenti raccolti dal produttore/i e specificare le fasi seguite.**

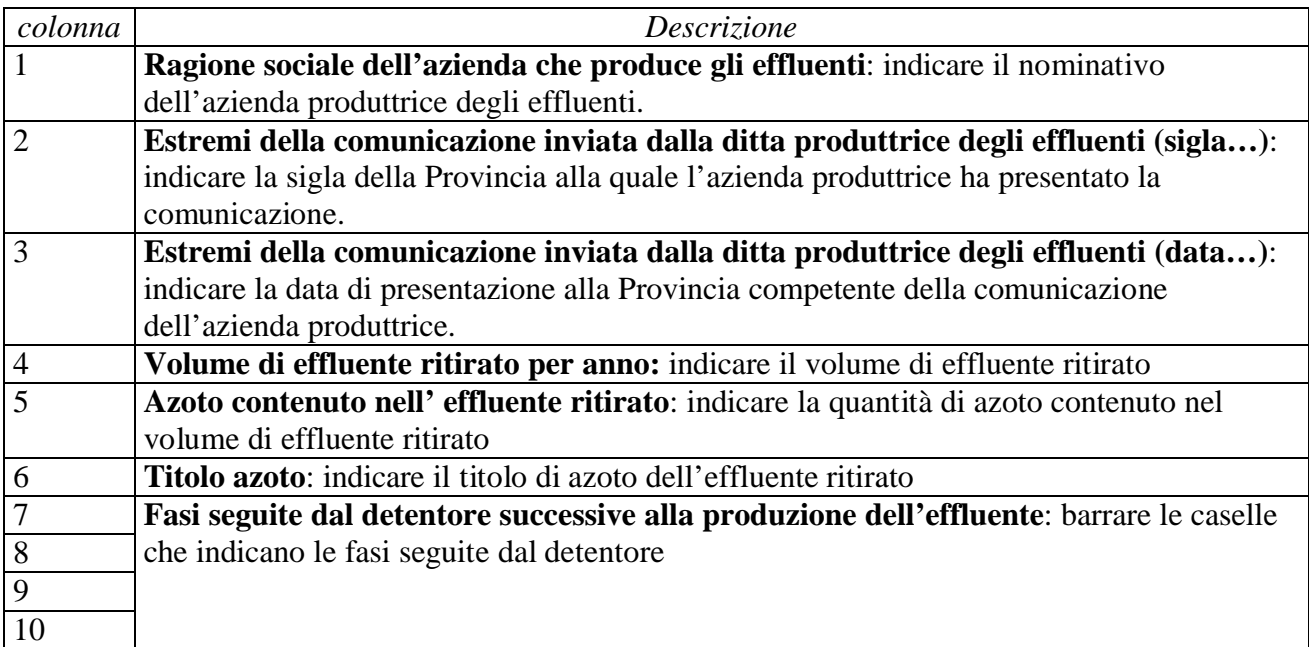

# **Quadro 14 Informazioni relative alle tecniche di distribuzione e alle macchine utilizzate.**

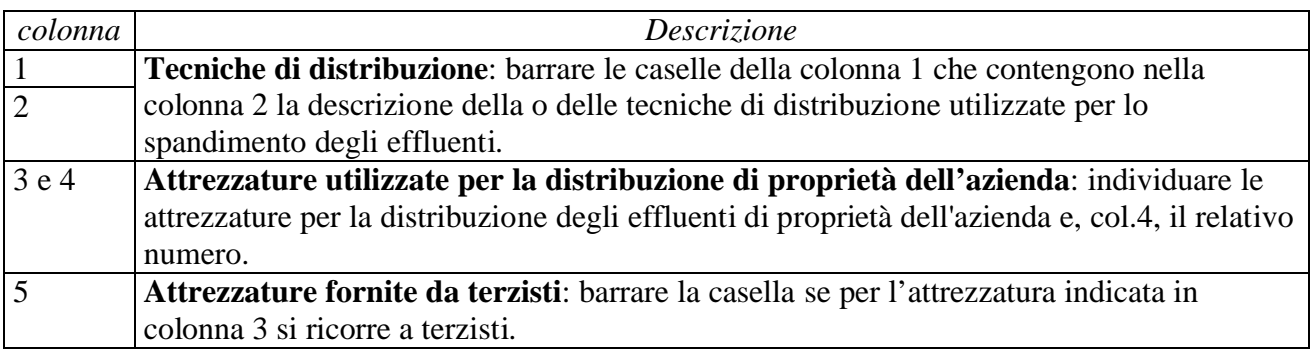

# **Quadro 15**

**Leggere e terminare la compilazione dove necessario.**

## **Quadro 16**

**Barrare la casella della prima colonna se la dichiarazione è necessaria per le caratteristiche dell'azienda comunicante.**

# **Quadro 17**

**Barrare le caselle della prima colonna per indicare gli allegati alla comunicazione. Per il numero di copie della comunicazione oltre all'originale da allegare si faccia riferimento alla Provincia che dovrà ricevere la comunicazione.**

**Quadro 18 Inserire la data e la firma negli appositi riquadri.**